## <span id="page-0-1"></span><span id="page-0-0"></span>Introduction to Embedded Systems EHB326E Lectures

Prof. Dr. Müştak E. Yalçın

Istanbul Technical University

mustak.yalcin@itu.edu.tr

### PICOBLAZE OVERVIEW

The PicoBlaze processor is a compact 8-bit microcontroller core for Xilinx FPGA devices.

Required Reading:

- Xilinx, "PicoBlaze 8-bit Embedded Microcontroller User Guide", [https://www.xilinx.com/support/documentation/ip\\_](https://www.xilinx.com/support/documentation/ip_documentation/ug129.pdf) [documentation/ug129.pdf](https://www.xilinx.com/support/documentation/ip_documentation/ug129.pdf) [LINK](https://www.xilinx.com/support/documentation/ip_documentation/ug129.pdf) [PDF](#page-0-0)
- Pong P. Chu, "FPGA Prototyping by VHDL Examples: Xilinx Spartan -3 Version", Chapter 14, Wiley 2008, P[PDF](#page-0-0)

# PicoBlaze Block Diagram

## **CONTROLLER**

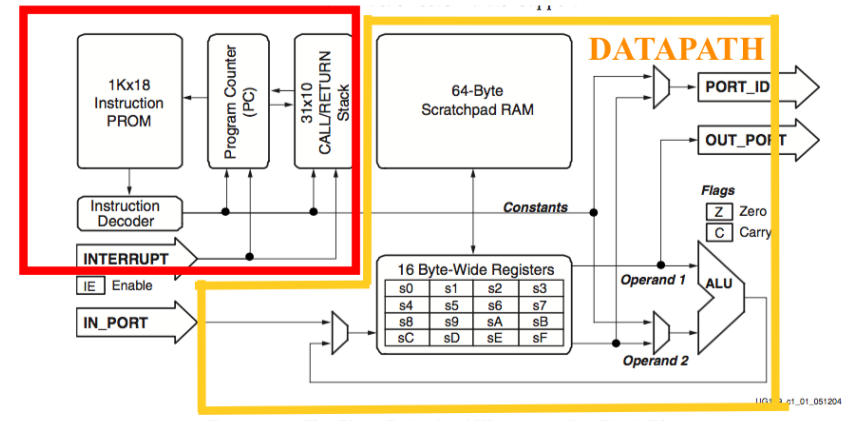

PicoBlaze Embedded Microcontroller Block Diagram Figure 1-1:

PicoBlaze is a compact 8-bit microcontroller:

- 8-bit data width
- 8-bit ALU with the carry and zero flags
- 16 8-bit general-purpose registers
- 64-byte data memory
- 18-bit instruction width
- 10-bit instruction address, which supports a program up to 1024 instructions
- 31-word call return stack
- 256 input ports and 256 output ports
- 2 clock cycles per instruction
- 5 clock cycles for interrupt handling

## PicoBlaze: Basic organization

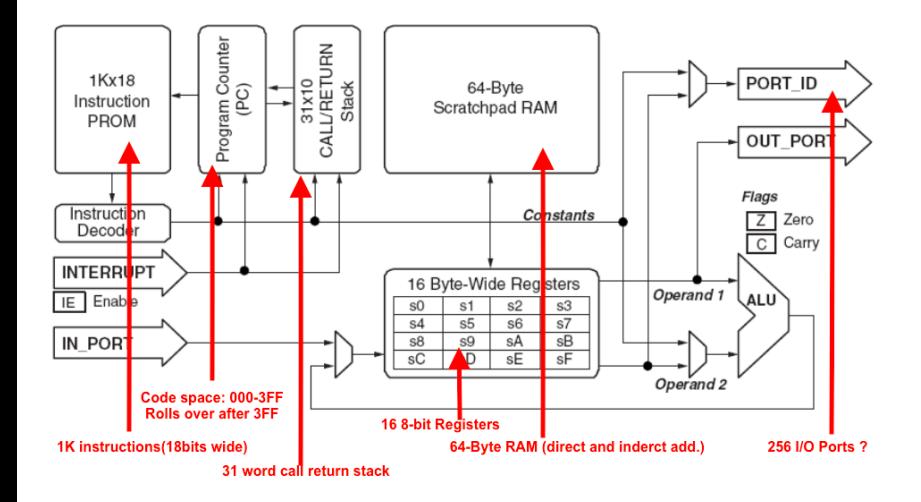

## PicoBlaze's Registers

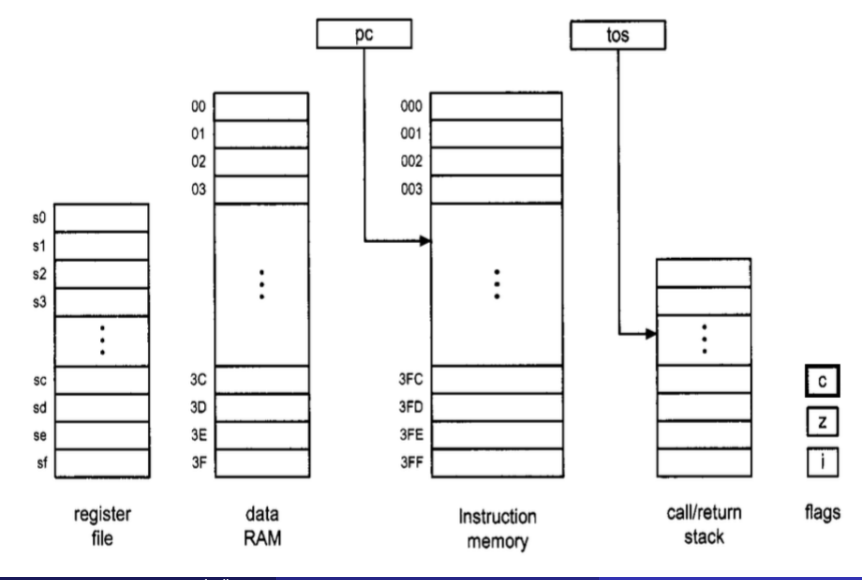

Prof. Dr. Müştak E. Yalçın (İTÜ)

EHB326E (V: 0.1)

September, 2018  $6/25$ 

- sX,sY:each representing one of the 16 general-purpose registers, where X and Y take on hexadecimal values from 0 to F.
- **•** pc: program counter.
- tos: top-of-stack pointer of the callheturn stack.
- c,z,i:carry,zero,and interrupt flags.
- KK:8-bit constant value or port id, which is usually expressed as two hexadecimal digits.
- SS: 6-bit constant data memory address, which is usually expressed as two hexadecimal digits.
- AAA: 10-bit constant instruction memory address, which is usually expressed as three hexadecimal digits.

# PicoBlaze Interface Connections

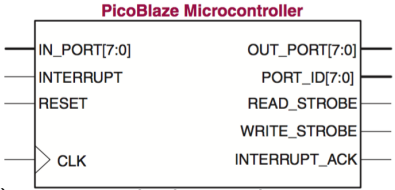

- CLK(input, 1 bit): system clock signal. UG129\_c2\_01\_052004
- RESET (input, 1 bit): reset signal [PC=0; Flags Cleared;Interrupts disabled; CALL/RETURN Stack reset].
- PORT ID (output, 8 bits): address of the input or output port.
- IN\_PORT (input, 8bits): input data from  $1/O$  peripherals.
- READ STROBE (output, 1 bit): strobe associate with the Input op.
- $\bullet$  OUT\_PORT (output, 8 bits): output data to I/O peripherals.
- WRITE STROBE (output, 1 bit): strobe associated with the Output op.
- INTERRUPT (input, 1 bit): interrupt request from I/O peripherals.
- INTERRUPT ACK (output, 1 bit): interrupt ackn. to peripherals.

# PicoBlaze's I/O

## Port Timing during an input instruction (2 clock cycles)!

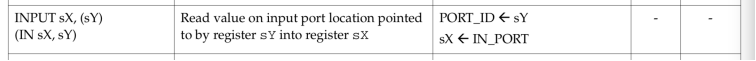

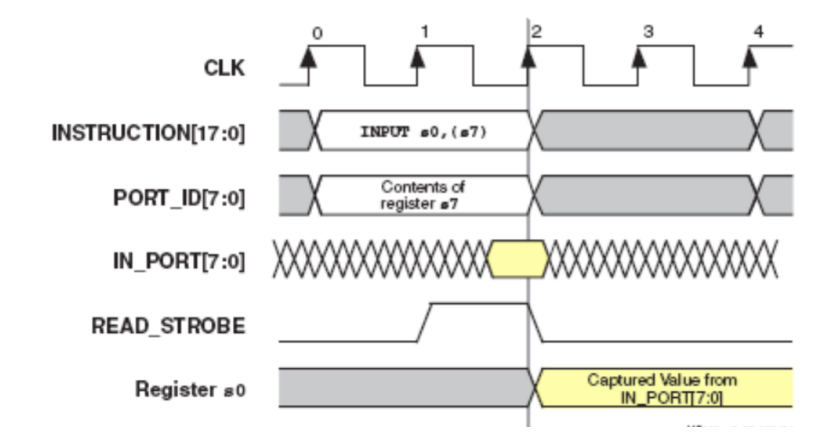

 $\sim$ 

#### READ STROBE Indicates a Successful INPUT Operation

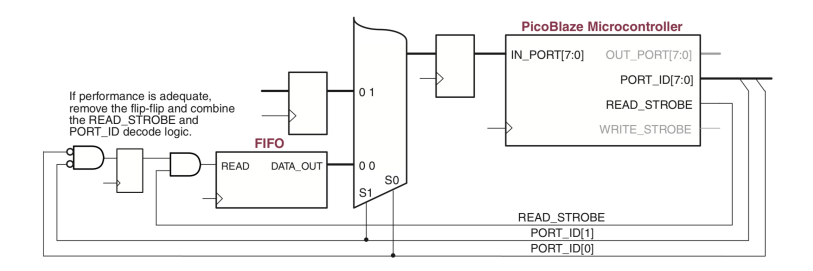

# PicoBlaze's I/O

## Port Timing during an output instruction (2 clock cycles)!

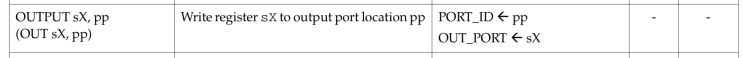

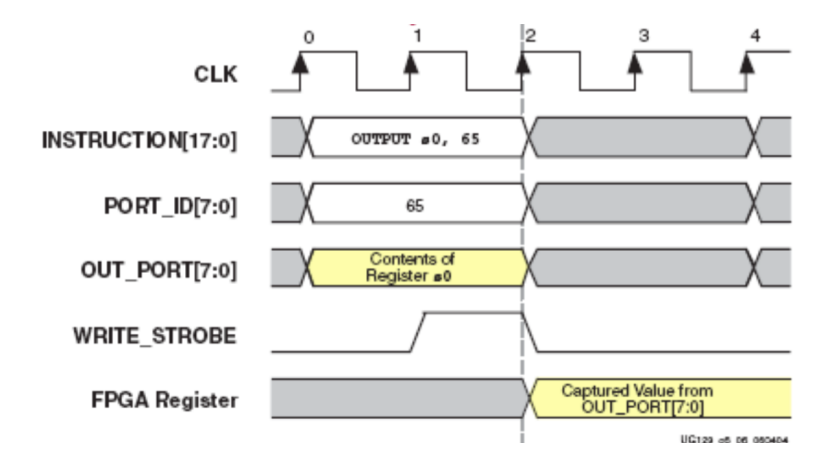

WRITE STROBE : data on the OUT PORT port is valid and ready for capture.

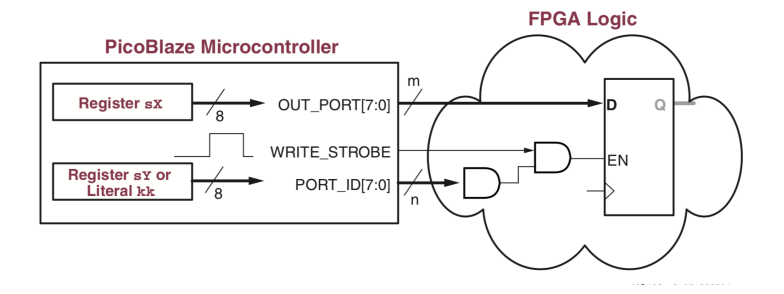

- o op sX, sY:register-register format.  $sX \leftarrow sX$  op sY
- o op sX, KK: register-constant format.  $sX \leftarrow sX$  op KK
- o op sX: single-register format.  $sX \leftarrow$  op sX
- op AAA: single-address format (jump and call operations).

• Arithmetic / Logical Instruction

• Logical instructions, and sX, sY; // sX  $\leftarrow$  sX AND sY,  $c \leftarrow 0$ xor sX, KK; // sX  $\leftarrow$  sX XOR KK, c  $\leftarrow$  0 **•** Arithmetic instructions add sX,sY; // sX  $\leftarrow$  sX + sY addc sX, KK; // sX  $\leftarrow$  sX + KK + c • Compare and test instructions comp sX,sY; // if (sX==sY  $z \leftarrow 1$  else  $z \leftarrow 0$ ; if (sY>sX  $c \leftarrow 1$  else  $c \leftarrow 0$ test sX, sY; // t  $\leftarrow$  sX AND sY; if t=0 z  $\leftarrow$  1 else z  $\leftarrow$  0;  $c \leftarrow t(7)XOR t(6)$  ...XOR  $t(0)$ • Shift and rotate instructions

sl0 sX; // sX  $\leftarrow$  sX(0...6) & 0; c  $\leftarrow$  0

#### **• Data-transfer Instructions**

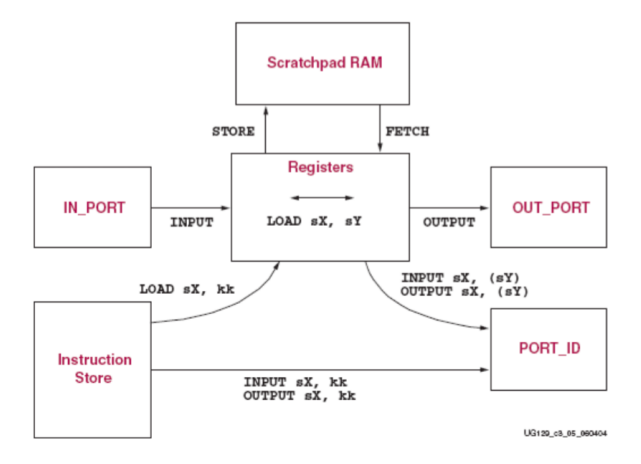

#### **Q** Data-transfer Instructions

load sX, KK; // sX  $\leftarrow$  KK (immediate add.) load sX, sY; // sX  $\leftarrow$  sY (register direct add.) fetch sX,(sY); // sX  $\leftarrow$  RAM(SS) (register indirect) fetch sX, SS; // sX  $\leftarrow$  RAM(sY) (register indirect) input sX, KK; // port id  $\leftarrow$  KK, sX  $\leftarrow$  in port output sX,(sY); // port\_id  $\leftarrow$  sY, out\_port  $\leftarrow$  sX

## Instruction Set

#### • Branch instructions: Program flow control instructions

jump does not affect CALL/RETURN Stack and does not affect CARRY and ZERO

call push the current PC to stack and load PC with label then executes until RETURN

ret pop the stack and increment the value then load into PC.

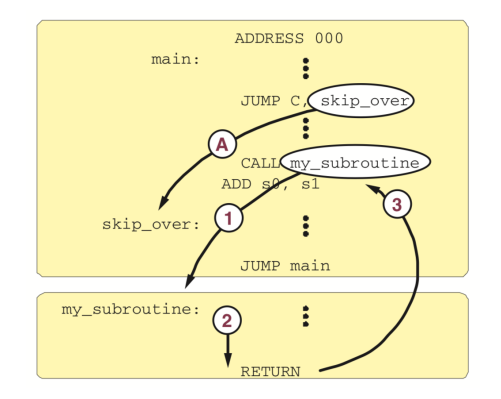

Prof. Dr. Müstak E. Yalçın (İTÜ)

## Instruction Set

• Branch instructions: Program flow control instructions  $jump$  AAA;//pc  $\leftarrow$  AAA (unconditional jump) jumpc AAA;//if (c=1) pc=  $\leftarrow$  AAA else pc=pc+1;(conditional) call  $AAA$ ;//tos=tos+1;STACK[tos]  $\leftarrow$  pc;pc  $\leftarrow$  AAA ret c;//if(c) pc  $\leftarrow$  1+STACK[tos]; tos=tos-1; else pc=pc+1

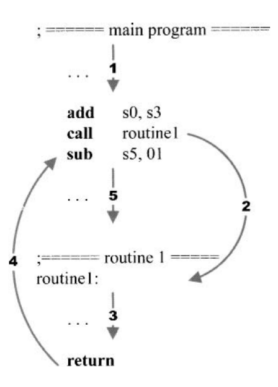

Branch instructions: Interrupt related instructions

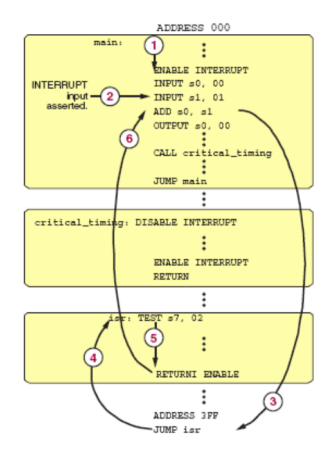

!!!Interrupt signal must be applied at least 2 clock cycles !!

Prof. Dr. Müstak E. Yalçın (İTÜ)

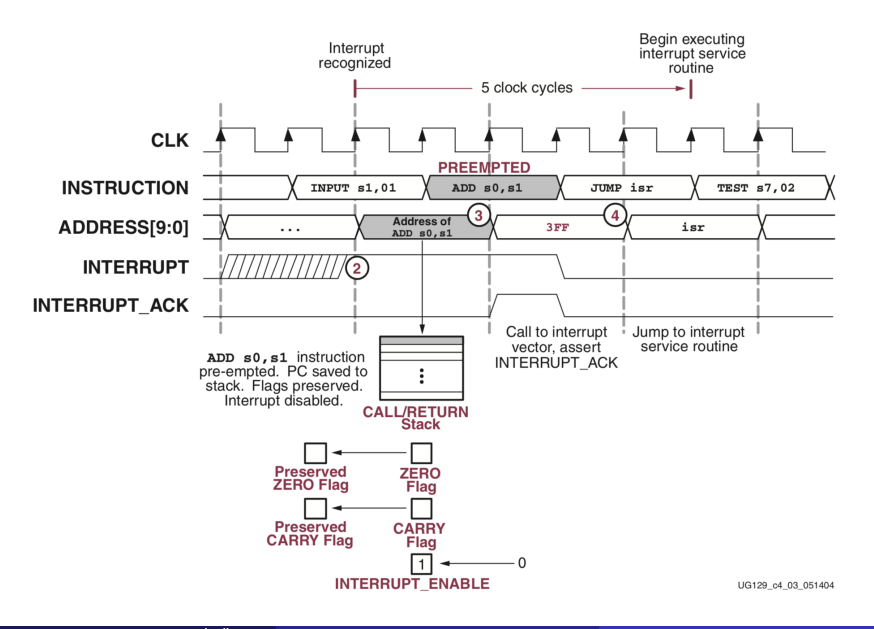

EHB326E (V: 0.1)

Branch instructions: Interrupt related instructions eint; // enable interrupt dint; // disable interrupt reti disable; // return the interrupt and disable  $interrupt,pc \leftarrow$  STACK[tos]; tos=tos-1;c, z← preserved c, z

Read :Pong P. Chu, "FPGA Prototyping by VHDL Examples: Xilinx Spartan -3 Version",Chapter 14, Wiley 2008

#### PicoBlaze Instruction Set simulator:

[Download \(1.1MB\): http://web.itu.edu.tr/yalcinmust/EHB432/PBTool02a.zip](http://web.itu.edu.tr/yalcinmust/EHB432/PBTool02a.zip)

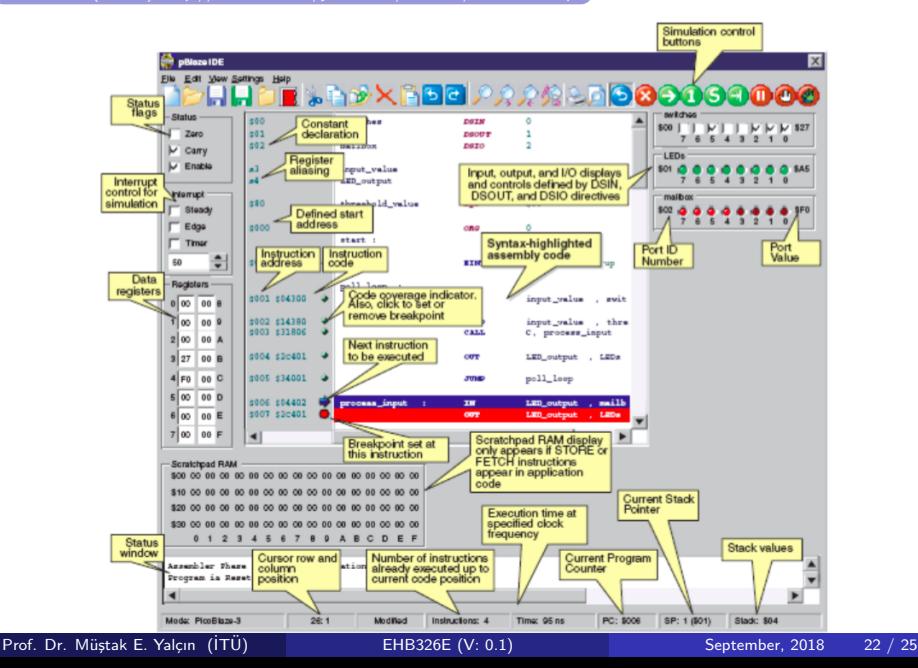

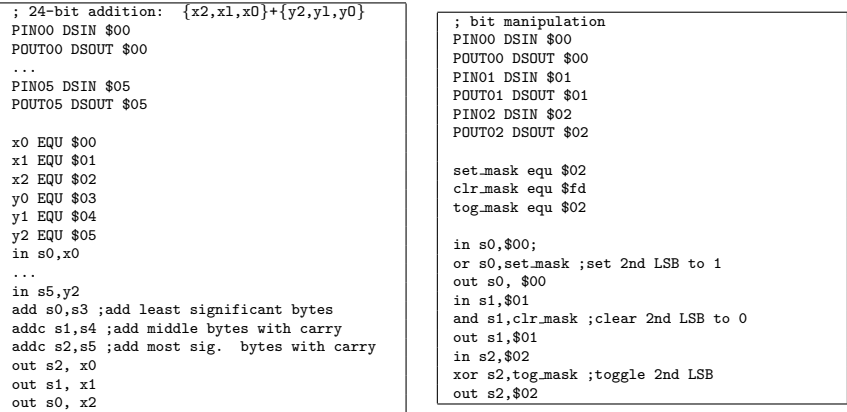

```
if (s0 == s1)/* then-branch statements */
else {
/* else-branch statements */
}
switch (s0) {
    case valuel:
    /* case valuel statements */
         break;
     case value2:
    /* case value2 statements */
         break;
    case value3:
    /* case value3 statements */
          break;
    default:
/* default statements */
}
```

```
compare s0, s1
    jump nz, else-branch
         ;code for then branch
         ...
    jump if-done
else-branch :
         ;code for else branch
         ...
if-done:
         ;code following if statement
         ...
    constant valuel , ...
    constant value2, ...
    compare s0, value1
    jump nz, case-2
    ;code for case 1
    ...
    jump case-done
case-2 :
    compare s0, value2
    jump nz, case-3
    ;code for case 2
    ...
    jump case-done
case-3 :
    compare SO, value3
    jump default
    ;code for case 3
    jump case-done
default:
    ;code for default case
    ...
case-done :
```
<span id="page-24-0"></span>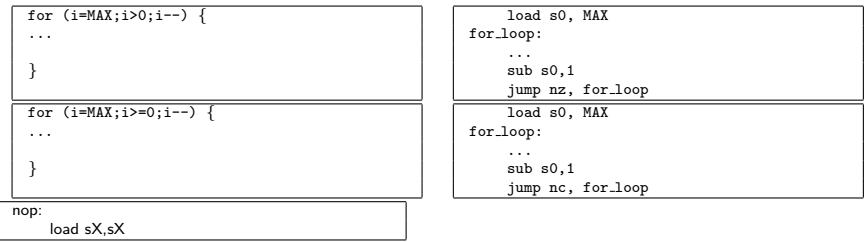